# Package 'speedglm'

July 2, 2014

<span id="page-0-0"></span>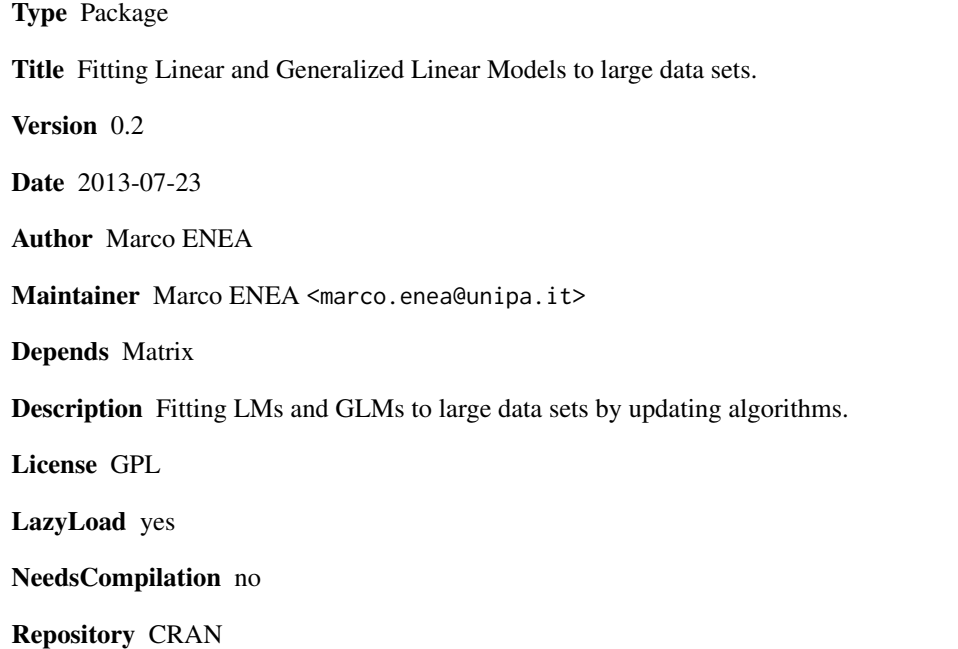

Date/Publication 2013-07-24 16:51:45

# R topics documented:

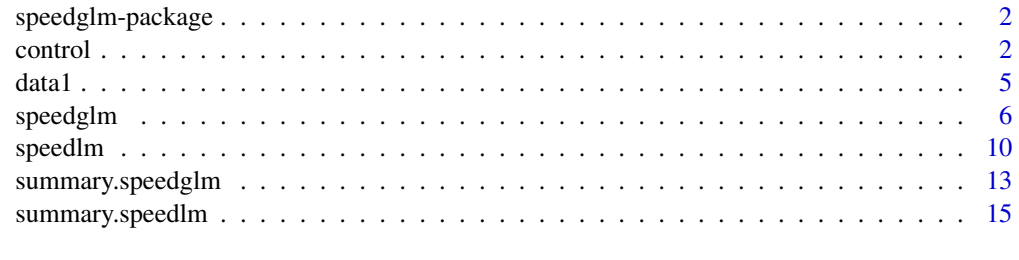

**Index** [17](#page-16-0)

<span id="page-1-0"></span>

Fits LMs and GLMs to large data sets. For data loaded in R memory the fitting is usually fast, especially if R is linked against an optimized BLAS. For data sets of size greater of R memory, the fitting is made by an updating algorithm.

#### Details

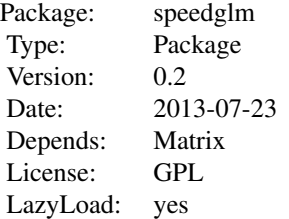

#### Author(s)

Marco Enea

Maintainer: Marco Enea <marco.enea@unipa.it>

<span id="page-1-2"></span>control *Miscellanea of functions*

# <span id="page-1-1"></span>Description

Utility functions for least squares estimation in large data sets.

# Usage

```
control(B, symmetric = TRUE, tol.values = 1e-7, tol.vectors = 1e-7,
      out.B = TRUE, method = "eigen")cp(X, w = NULL, row.chunk = NULL, sparse = FALSE)is.\nsparse(X, sparselim = .9, camp = .05)
```
#### control 3

#### Arguments

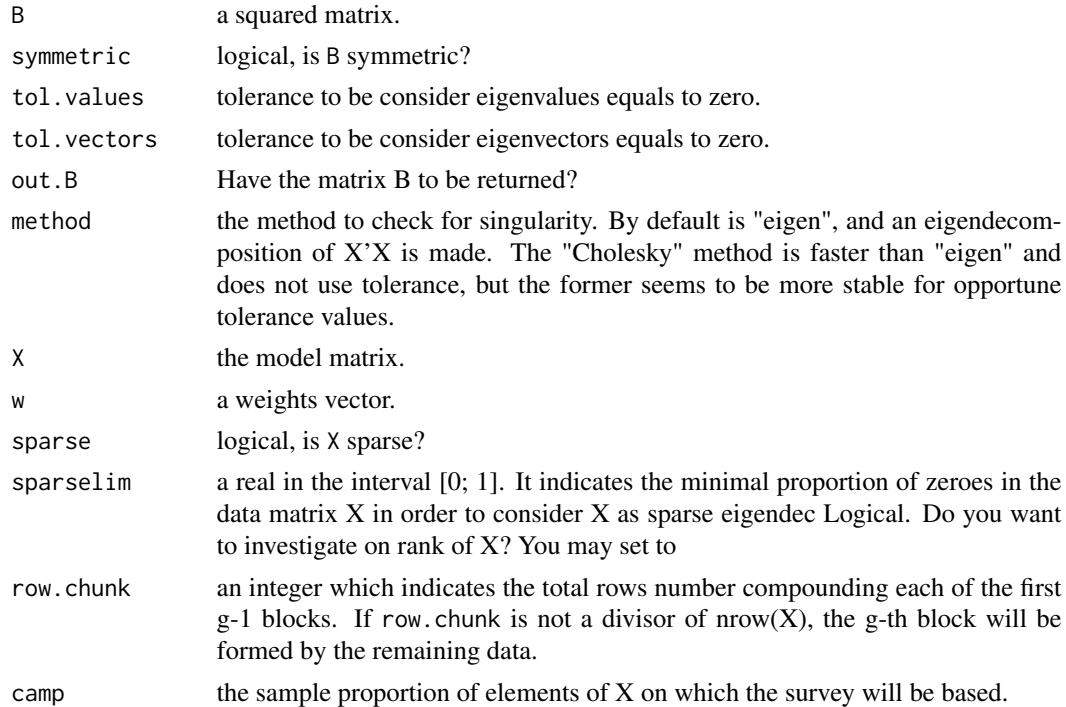

#### Details

Function control makes an eigendecomposition of B according established values of tolerance. Function  $cp$  makes the cross-product X'X by partitioning X in row-blocks. When an optimized BLAS, such as ATLAS, is not installed, the function represents an attempt to speed up the calculation and avoid overflows with medium-large data sets loaded in R memory. The results depending on processor type. Good results are obtained, for example, with an AMD Athlon dual core 1.5 Gb RAM by setting row. chunk to some value less than 1000. Try the example below by changing the matrix size and the value of row.chunk. If the matrix X is sparse, it will have class "dgCMatrix" (the package Matrix is required) and the cross-product will be made without partitioning. However, good performances are usually obtained with a very high zeroes proportion. Function is.sparse makes a quick sample survey on sample proportion of zeroes in X.

#### Value

for the function control, a list with the following elements:

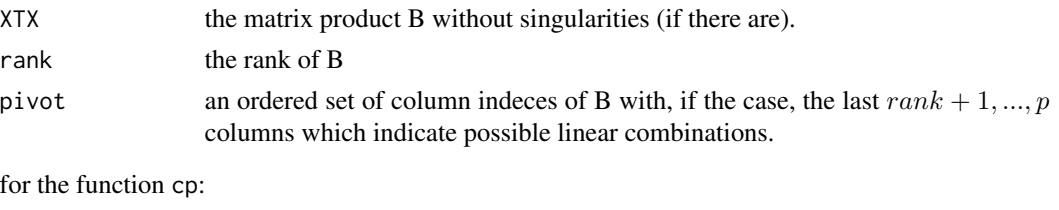

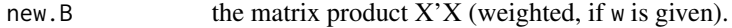

```
for the function is.sparse:
```
sparse a logical value which indicates if the sample proportion of zeroes is greater than sparselim, with the sample proportion as attribute.

#### Author(s)

Marco ENEA

# See Also

[eigen,](#page-0-0) [chol,](#page-0-0) [qr,](#page-0-0) [crossprod](#page-0-0)

```
#### example 1.
n <- 100000
k < -100x <- round(matrix(rnorm(n*k),n,k),digits=4)
y \le - rnorm(n)# if an optimized BLAS is not installed, depending on processor type, cp() may be
# faster than crossprod() for large matrices.
system.time(a1 \leq crossprod(x))
system.time(a2 <- cp(x, row.chunk = 500))
all.equal(a1, a2)
#### example 2.1.
n <- 100000
k < -10x \leftarrow \text{matrix}(rnorm(n*k), n, k)x[, 2] \le x[, 1] + 2*x[, 3] # x has rank 9
y \le - rnorm(n)# estimation by least squares
A \leftarrow function()A1 <- control(crossprod(x))
  ok <- A1$pivot[1:A1$rank]
  as.vector(solve(A1$XTX,crossprod(x[,ok],y)))
}
# estimation by QR decomposition
B \leftarrow function()B1 \leftarrow qr(x)qr.solve(x[,B1$pivot[1:B1$rank]],y)
}
system.time(a <- A())
system.time(b <- B())
all.equal(a,b)
### example 2.2
```
#### <span id="page-4-0"></span>data1 5 September 2014 1 September 2014 1 September 2014 1 September 2014 1 September 2014 1 September 2014 1 S

```
x \le matrix(c(1:5, (1:5)^2), 5, 2)
x \le - \text{cbind}(x, x[, 1] + 3*x[, 2])m <- crossprod(x)
qr(m)$rank # is 2, as it should be
control(m,method="eigen")$rank # is 2, as it should be
control(m,method="Cholesky")$rank # is wrong
```

```
### example 3.
n < - 10000fat1 <- gl(20,500)
y \le - rnorm(n)da <- data.frame(y,fat1)
m <- model.matrix(y \sim factor(fat1), data = da)
is.sparse(m)
```
data1 *A toy dataset*

# Description

The data1 dataset has 100 rows and 4 columns.

#### Usage

data(data1)

# Format

A data frame with 100 observations on the following 4 variables.

y a gamma-distributed response variable

fat1 a four-level factor

- x1 a numeric covariate
- x2 a numeric covariate

# Details

This is a toy dataset used to show how function shglm works.

# Examples

data(data1)

speedglm and speedglm.wfit fit GLMs to medium-large data sets, that is those storable into the R memory. The highest performances, in terms of computation time, are obtained when R is linked against an optimized BLAS, such as ATLAS. The function shglm is for a data set stored into a file of size greater than the available memory, and takes as argument a function to manipulate connections.

#### Usage

```
## S3 method for class 'data.frame':
speedglm(formula, data, family = gaussian(), weights = NULL, start = NULL,
         etastart = NULL, mustart = NULL, offset = NULL, maxit = 25, k = 2,
         sparse = NULL, set.default = list(), ...)## S3 method for class 'matrix':
speedglm.wfit(y, X, intercept = TRUE, weights = NULL, row.chunk = NULL,
              family = gaussian(), start = NULL, etastart = NULL,
              mustart = NULL, offset = NULL, acc = 1e-08, maxit = 25, k = 2,
              sparselim = .9, camp = .01, eigendec = TRUE, tol.values = 1e-7,
              tol.vectors = 1e-7, tol.solve = .Machine$double.eps,
              method = "eigen", sparse = NULL, \ldots)## S3 method for class 'function':
shglm(formula, datafun, family = gaussian(), weights.fo = NULL, start = NULL,
     etastart = NULL, mustart = NULL, offset = NULL, maxit = 25, k = 2,
     chunksize = 5000, sparse = NULL, all.levels = FALSE,
     set.default = list(),...)
```
#### Arguments

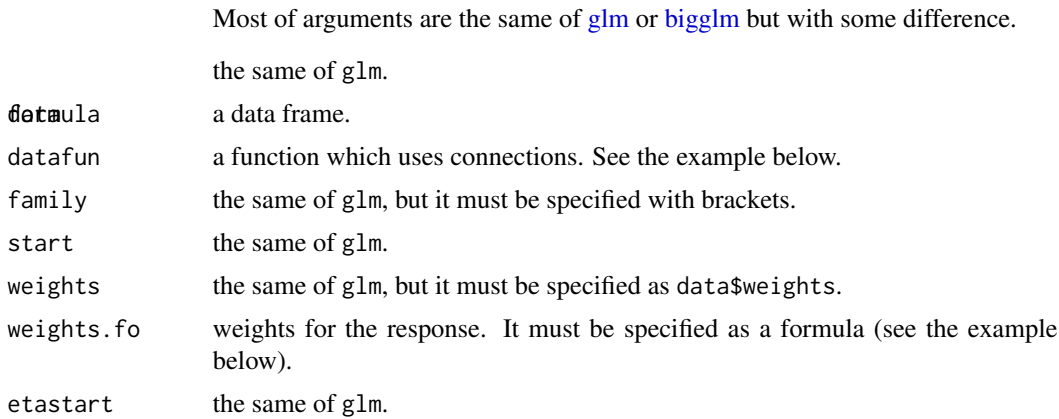

#### <span id="page-6-0"></span>speedglm 30 and 30 and 30 and 30 and 30 and 30 and 30 and 30 and 30 and 30 and 30 and 30 and 30 and 30 and 30 and 30 and 30 and 30 and 30 and 30 and 30 and 30 and 30 and 30 and 30 and 30 and 30 and 30 and 30 and 30 and 30

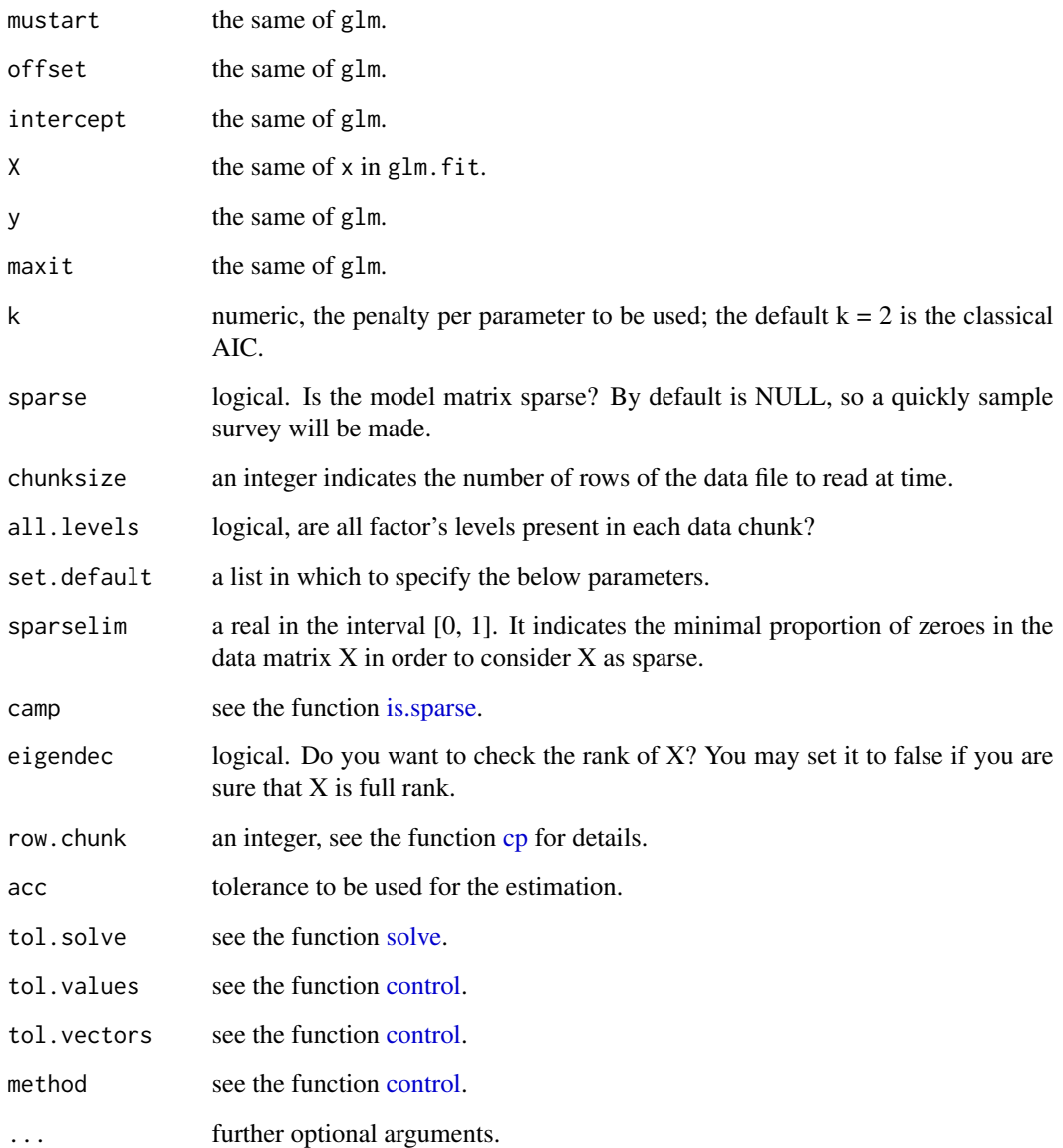

#### Details

The function shglm works like biglm, but it checks for singularity and does not impose restrictions on factors. Since during the IWLS estimation shglm uses repeated accesses to data file stored, for example, into the hard disk, the estimation time could be very long. Unlike from glm or biglm, the functions of class 'speedglm' do not use the QR decomposition, but directly solve the equations in the form of Iterative(-ly) (Re-)Weighted Least Squares (IWLS). The memory size of an object of class 'speedglm' is  $O(p^2)$ , where p is the number of covariates. If an optimized BLAS is not installed, an attempt to speed up calculations might be done by setting row.chunk to some value, usually less than 1000, in set.default. See the function [cp](#page-1-1) for details. If the model matrix is (very) sparse, the package Matrix could be used.

8 speedglm

### Value

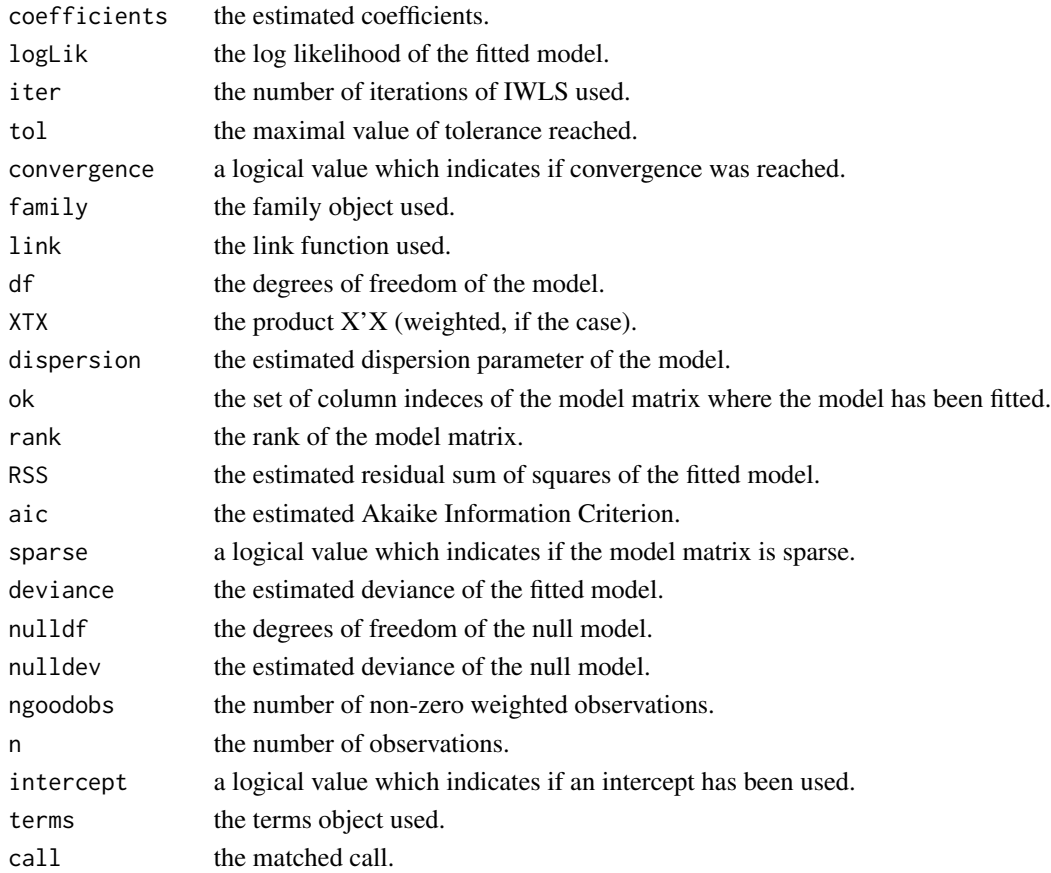

# Note

All the above functions make an object of class 'speedglm'

### Author(s)

Marco ENEA

# References

Enea, M. (2009) Fitting Linear Models and Generalized Linear Models with large data sets in R. In *book of short papers, conference on "Statistical Methods for the analysis of large data-sets", Italian Statistical Society*, Chieti-Pescara, 23-25 September 2009, 411-414.

Bates, D. (2009) Comparing Least Square Calculations. Technical report. Available at [http:](http://cran.rakanu.com/web/packages/Matrix/vignettes/Comparisons.pdf) [//cran.rakanu.com/web/packages/Matrix/vignettes/Comparisons.pdf](http://cran.rakanu.com/web/packages/Matrix/vignettes/Comparisons.pdf)

Lumley, T. (2009) biglm: bounded memory linear and generalized linear models. *R package version 0.7*. <http://CRAN.R-project.org/package=biglm>.

#### <span id="page-8-0"></span>speedglm 9

#### See Also

[speedlm,](#page-9-1) [bigglm,](#page-0-0) [glm](#page-0-0)

```
## Not run:
# The following comparison among glm(), bigglm() and speedglm() cannot be considered rigorous
# and exhaustive, but it is only to give an idea of the computation time.
# It may take a long time.
require(biglm)
n<-50000
k<-80
y \le - rgamma(n, 1.5, 1)x <-round( matrix(rnorm(n*k),n,k),digits=3)
\text{colnames}(x) <-paste("s",1:k,sep = "")
da<- data.frame(y,x)
fo <- as.formula(paste("y~",paste(paste("s",1:k,sep=""),collapse="+")))
system.time(m1 <- glm(fo,data=da,family=Gamma(log)))
system.time(m2 <- bigglm(fo,data=da,family=Gamma(log)))
system.time(m3 <- speedglm(fo,data=da,family=Gamma(log)))
# You may also try speedglm when R is linked against an optimized BLAS,
# otherwise try to run the following function. In some computers, it is
# faster for large data sets.
system.time(m4 <- speedglm(fo,data=da,family=Gamma(log),set.default=list(row.chunk=1000)))
## End(Not run)
##################
## Not run:
## An example of function using a connection to an out-memory file
## This is a slightly modified version of the function from the bigglm's help page
 make.data<-function(filename, chunksize,...){
     conn<-NULL
     function(reset=FALSE){
     if(reset){
       if(!is.null(conn)) close(conn)
       conn<<-file(filename,open="r")
     } else{
       rval<-read.table(conn, nrows=chunksize,...)
       if ((\text{nrow}(\text{rval})==0)) {
            close(conn)
            conn<<-NULL
            rval<-NULL
       }
       return(rval)
     }
 }
}
```

```
# data1 is a small toy dataset
data(data1)
write.table(data1,"data1.txt",row.names=FALSE,col.names=FALSE)
rm(data1)
da<-make.data("data1.txt",chunksize=50,col.names=c("y","fat1","x1","x2"))
# Caution! make sure to close the connection once you have run command #1
da(reset=T) #1: opens the connection to "data1.txt"
da(reset=F) #2: reads the first 50 rows (out of 100) of the dataset
da(reset=F) #3: reads the second 50 rows (out of 100) of the dataset
da(reset=F) #4: is NULL: this latter command closes the connection
require(biglm)
# fat1 is a factor with four levels
b1<-shglm(y~factor(fat1)+x1,weights=~I(x2^2),datafun=da,family=Gamma(log))
b2<-bigglm(y~factor(fat1)+x1,weights=~I(x2^2),data=da,family=Gamma(log))
summary(b1)
summary(b2)
file.remove("data1.txt")
## End(Not run)
```
<span id="page-9-1"></span>

```
speedlm Fitting Linear Models to Large Data Sets
```
The functions of class 'speedlm' may speed up the fitting of LMs to large data sets. High performances can be obtained especially if R is linked against an optimized BLAS, such as ATLAS.

#### Usage

```
# S3 method of class 'data.frame'
speedlm(formula,data,weights=NULL,offset=NULL,sparse=NULL,set.default=list(),...)
# S3 method of class 'matrix'
speedlm.fit(y,X,intercept=FALSE,offset=NULL,row.chunk=NULL,sparselim=.9,
            camp=.01,eigendec=TRUE,tol.solve=.Machine$double.eps,sparse=NULL,
            tol.values=1e-7,tol.vectors=1e-7, method = "eigen",...)
speedlm.wfit(y,X,w,intercept=FALSE,offset=NULL,row.chunk=NULL,sparselim=.9,
             camp=.01,eigendec=TRUE,tol.solve=.Machine$double.eps,sparse=NULL,
             tol.values=1e-7,tol.vectors=1e-7, method = "eigen",...)
# S3 method of class 'speedlm' (object) and 'data.frame' (data)
## S3 method for class 'speedlm'
```
#### <span id="page-10-0"></span>speedlm and the speedlm of the state of the state of the state of the state of the state of the state of the state of the state of the state of the state of the state of the state of the state of the state of the state of

```
update(object,data,weights=NULL,offset=NULL,sparse=NULL,
                         all.levels=FALSE, set.default=list(),...)
```
# Arguments

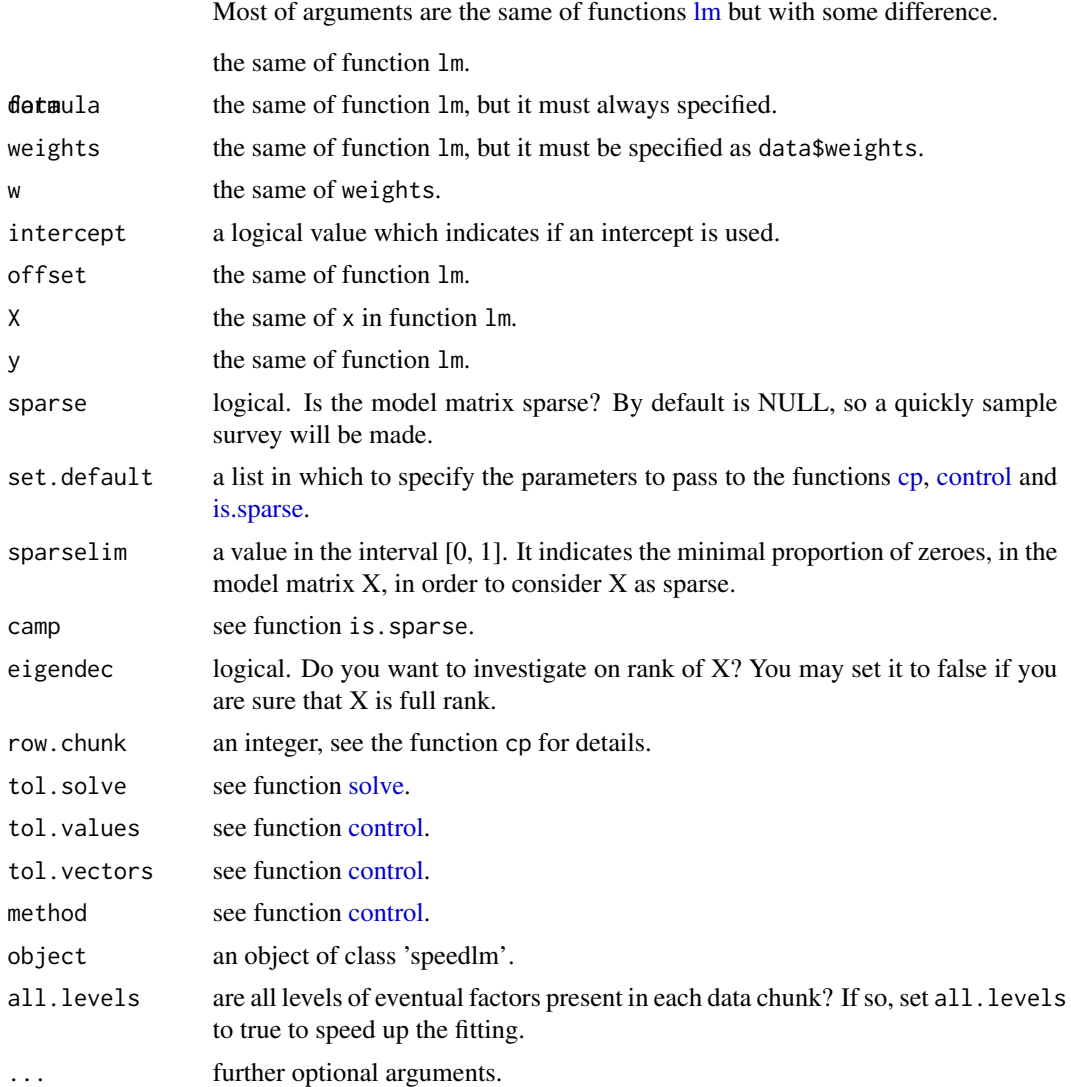

# Details

Unlikely from the functions [lm](#page-0-0) or [biglm,](#page-0-0) the functions of class 'speedlm' do not use the QR decomposition but directly solve the normal equations. In some extreme case, this might have some problem of numerical stability but may take advantage from the use of an optimized BLAS. The memory size of an object of class 'speedlm' is  $O(p^2)$ , where p is the number of covariates. If an optimized BLAS library is not installed, an attempt to speed up calculations may be done by setting row.chunk to some value, usually less than 1000, in set.default. See the function [cp](#page-1-1) for details. Factors are permitted without limitations.

<span id="page-11-0"></span>12 speedlm

# Value

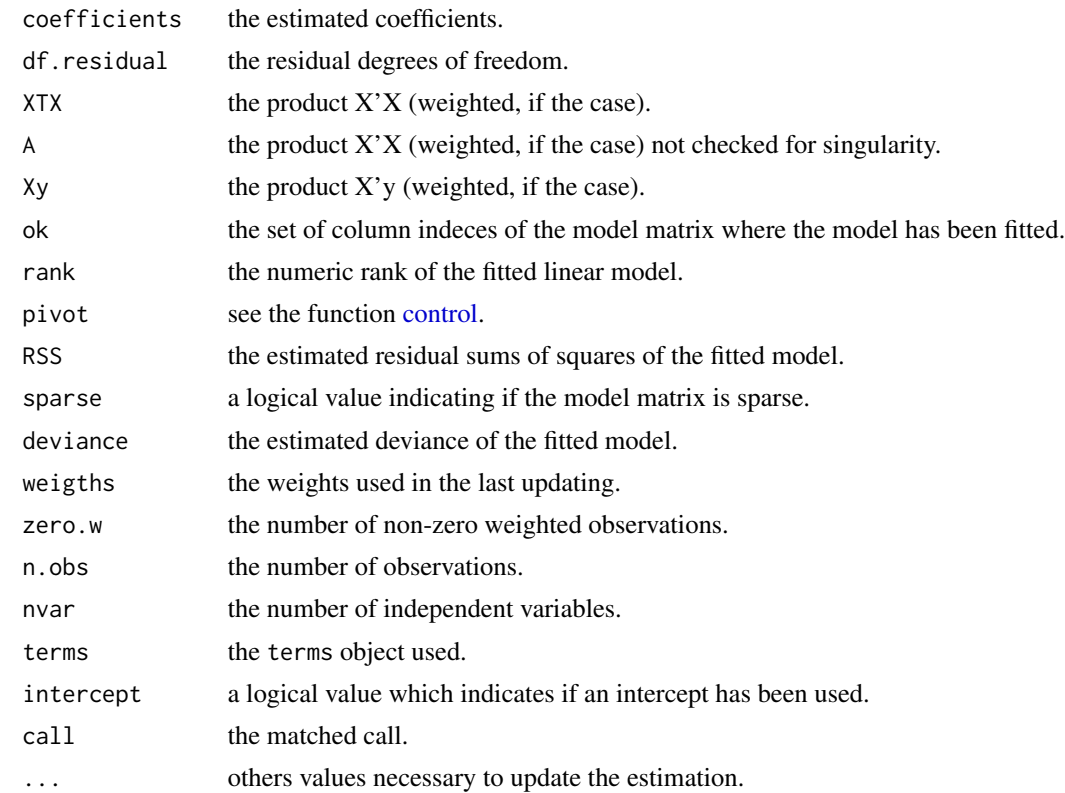

### Note

All the above functions make an object of class 'speedlm'.

#### Author(s)

Marco ENEA

## References

Enea, M. (2009) Fitting Linear Models and Generalized Linear Models With Large Data Sets in R. In *book of short papers, conference on "Statistical Methods for the analysis of large data-sets", Italian Statistical Society*, Chieti-Pescara, 23-25 September 2009, 411-414.

Klotz, J.H. (1995) Updating Simple Linear Regression. *Statistica Sinica*, 5, 399-403.

Bates, D. (2009) Comparing Least Square Calculations. Technical report. Available at [http:](http://cran.rakanu.com/web/packages/Matrix/vignettes/Comparisons.pdf) [//cran.rakanu.com/web/packages/Matrix/vignettes/Comparisons.pdf](http://cran.rakanu.com/web/packages/Matrix/vignettes/Comparisons.pdf)

Lumley, T. (2009) biglm: bounded memory linear and generalized linear models. *R package version 0.7* <http://CRAN.R-project.org/package=biglm>.

```
summary.speedglm 13
```
#### See Also

[summary.speedlm](#page-14-1)[,speedglm,](#page-5-1) [lm,](#page-0-0) and [biglm](#page-0-0)

#### Examples

```
n < - 1000k \le -3y \le - rnorm(n)x \le round(matrix(rnorm(n * k), n, k), digits = 3)
colnames(x) <- c("s1", "s2", "s3")
da <- data.frame(y, x)
do1 <- da[1:300, ]do2 <- da[301:700,]
do3 <- da[701:1000,]
m1 <- speedlm(y ~ s1 + s2 + s3, data = do1)
m1 \leq update(m1, data = do2)
m1 <- update(m1, data = do3)
m2 < - \ln(y \sim s1 + s2 + s3, \text{ data} = da)summary(m1)
summary(m2)
```
summary.speedglm *Methods to summarize Generalized Linear Models fits*

# Description

summary method for the class 'speedglm'.

# Usage

```
## S3 method for class 'speedglm'
summary(object,correlation=FALSE,...)
## S3 method for class 'speedglm'
coef(object,...)
## S3 method for class 'speedglm'
vcov(object,...)
## S3 method for class 'speedglm'
logLik(object,...)
## S3 method for class 'speedglm'
AIC(object,...)
```
# Arguments

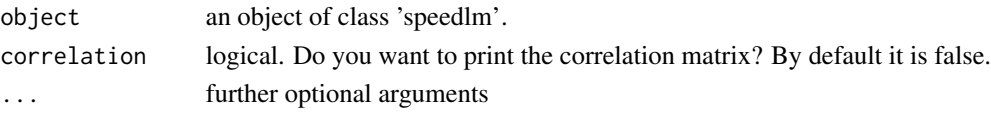

# <span id="page-13-0"></span>Value

coefficients the matrix of coefficients, standard errors, z-statistics and two-side p-values.

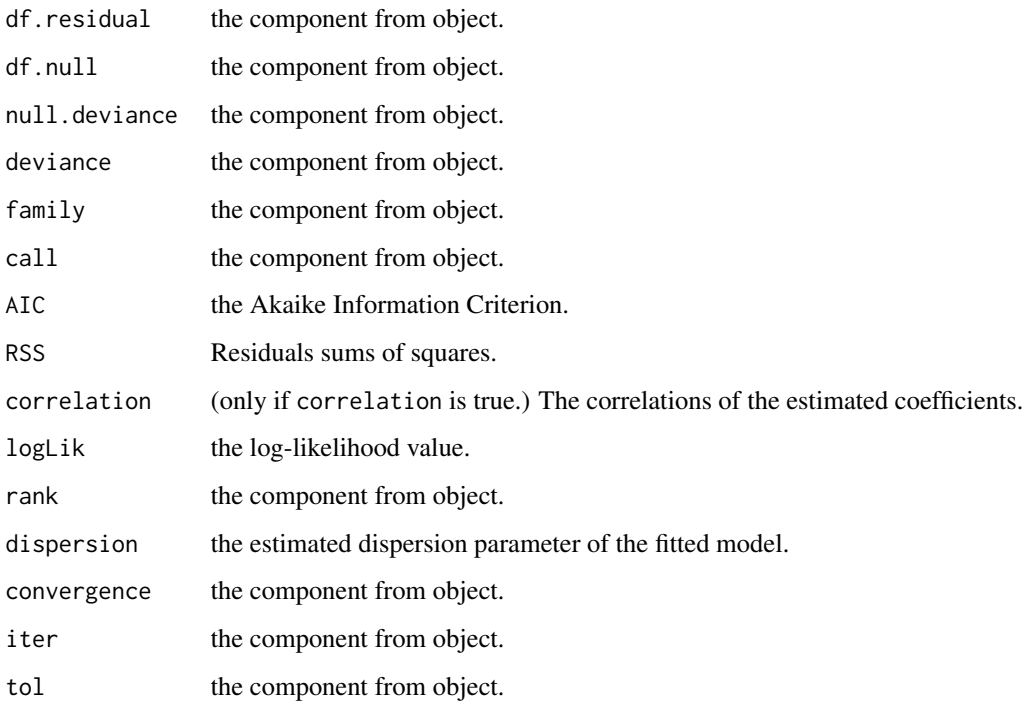

## Author(s)

Marco ENEA

#### See Also

[speedglm](#page-5-1)

```
n<-1000
k< -5y <- rgamma(n,1.5,1)
x <-round( matrix(rnorm(n*k),n,k),digits=3)
\text{columns}(x) \leq \text{paste}("s", 1:k, \text{sep} = "")da<- data.frame(y,x)
fo <- as.formula(paste("y~",paste(paste("s",1:k,sep=""),collapse="+")))
m4 <- speedglm(fo,data=da,family=Gamma(log))
summary(m4)
```
<span id="page-14-1"></span><span id="page-14-0"></span>

summary method for class 'speedlm'.

#### Usage

```
## S3 method for class 'speedlm'
summary(object, correlation = FALSE,...)
## S3 method for class 'speedlm'
coef(object,...)
## S3 method for class 'speedlm'
vcov(object,...)
## S3 method for class 'speedlm'
logLik(object,...)
## S3 method for class 'speedlm'
AIC(object, ..., k = 2)
```
# Arguments

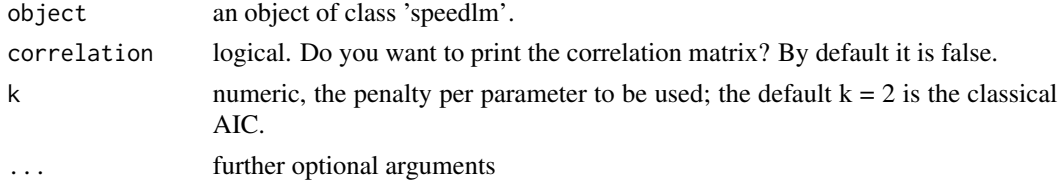

# Value

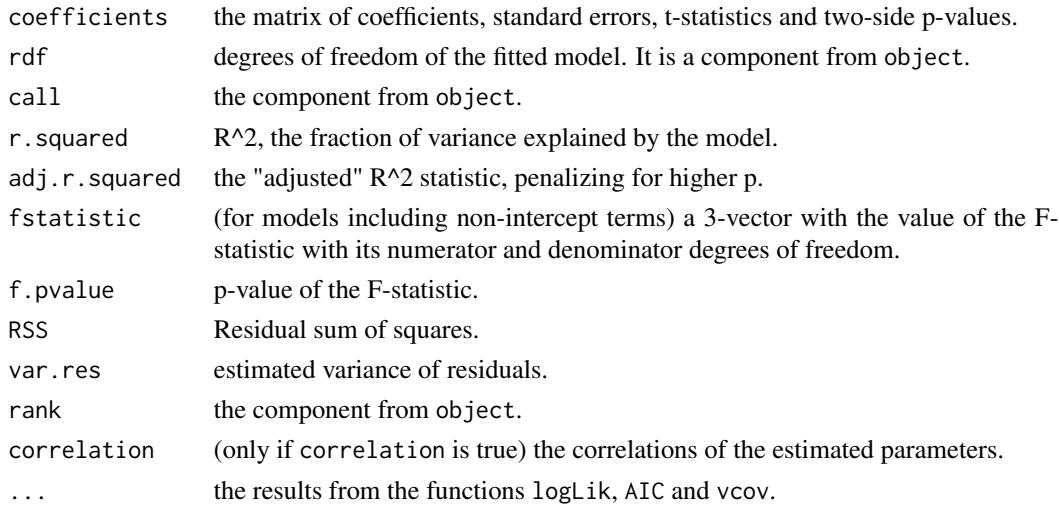

# Author(s)

Marco ENEA

# See Also

[speedlm](#page-9-1)

```
y <- rnorm(100,1.5,1)
x \le round(matrix(rnorm(200), 100, 2), digits = 3)
\text{columns}(x) \leftarrow c("s1", "s2")da <- data.frame(y, x)
m \leftarrow \text{speedlm}(y \sim s1 + s2, da)summary(m)
```
<span id="page-15-0"></span>

# <span id="page-16-0"></span>Index

solve, *[7](#page-6-0)*, *[11](#page-10-0)*

```
∗Topic datasets
    data1, 5
∗Topic models
    control, 2
    speedglm, 6
    speedglm-package, 2
    speedlm, 10
    summary.speedglm, 13
    summary.speedlm, 15
AIC.speedglm (summary.speedglm), 13
AIC.speedlm (summary.speedlm), 15
bigglm, 6, 9
biglm, 11, 13
chol, 4
coef.speedglm (summary.speedglm), 13
coef.speedlm (summary.speedlm), 15
control, 2, 7, 11, 12
cp, 7, 11
cp (control), 2
crossprod, 4
data1, 5
eigen, 4
glm, 6, 9
is.sparse, 7, 11
is.sparse (control), 2
lm, 11, 13
logLik.speedglm (summary.speedglm), 13
logLik.speedlm (summary.speedlm), 15
qr, 4
shglm (speedglm), 6
```

```
speedglm, 6, 13, 14
speedglm-package, 2
speedlm, 9, 10, 16
summary.speedglm, 13
summary.speedlm, 13, 15
```
update.speedlm *(*speedlm*)*, [10](#page-9-0)

vcov.speedglm *(*summary.speedglm*)*, [13](#page-12-0) vcov.speedlm *(*summary.speedlm*)*, [15](#page-14-0)